# **Solution Second Second Second Servers is to** sequence will be the same each time<br>express is to sequence will be the same each time<br>be the so-called another possible weakness is that if the

*Abstract*<br> **A internal of the SSH port via smart Port K**<br> *Abstract*<br> *Abstract*<br> *A good* security practice in web servers is to sequence will be the same<br> *Abstract*—A good security practice in web servers is to sequenc INTERNATIONAL JOURNAL OF COMPUTERS<br> **Hi[d](#page-0-0)ing the SSH port via smart Poi**<br>
Antonios S. Andreatos<br> *Abstract*—A good security practice in web servers is to sequence will be the<br>
de-activate services when not needed in order t INTERNATIONAL JOURNAL OF COMPUTERS<br> **Abstract**—A good security practice in web servers is to sequence will be the same<br>
de-activate services when not needed in order to reduce the so-called<br>
dexactivate services when not n INTERNATIONAL JOURNAL OF COMPUTERS<br> **Hiding the SSH** port via smart Port I<br>
Antonios S. Andreatos<br> *Abstract*—A good security practice in web servers is to sequence will be the same<br>
de-activate services when not needed i **Hiding the SSH port via smart Portugally**<br>Antonios S. Andreatos<br>Abstract—A good security practice in web servers is to sequence will be the<br>de-activate services when not needed in order to reduce the so-called another po **EXECUTE:**<br> **EXECUTE:**<br> **EXEC EXECUTE COLLES AND ADVISIONS**<br>
Antonios S. Andreatos<br>
Abstract—A good security practice in web servers is to sequence will be the same<br>
de-activate services when not needed in order to reduce the so-called another possib **Abstract**—A good security practice in web servers is to sequence will be the same<br>de-activate services when not needed in order to reduce the so-called another possible weakness is<br>developed; port-knock software hides a Antonios S. Andreatos<br>
Abstract—A good security practice in web servers is to sequence will be the same<br>
de-activate services when not needed in order to reduce the so-called<br>
another possible weakness is<br>
developed; port-Abstract—A good security practice in web servers is to sequence will be the sachivate services when not needed in order to reduce the so-called another possible weaknes attack surface. For this purpose, port-knock software **Abstract**—A good security practice in web servers is to sequence will be the de-activate services when not needed in order to reduce the so-called another possible weak<br>attack surface. For this purpose, port-knock softwar **Abstract**—A good security practice in web servers<br>de-activate services when not needed in order to reduce the se<br>attack surface. For this purpose, port-knock software ha<br>developed; port-knock software hides a specific por Exerces when not needed in order to reduce the so-called<br>
another possible weal<br>
ack surface. For this purpose, port-knock software has been<br>
verboped; port-shock software hides a specific port (in our case, the<br>
Henon Hen attack surface. For this purpose, port-knock software has been<br>developed; port-knock software hides a specific port (in our case, the<br>SSH port) until a specific port sequence happens. A port-knock<br>software for Linux server of tware hides a specific port (in our case, the<br>ific port sequence happens. A port-knock<br>rs is knockd. A knockd server listens to all<br>rface, looking for special knock sequences of<br>poses an advanced port-knocking mechanism (a) the section of sequence happens. A port-knock powerful PRNG could be used.<br>
for Linx servers is knock of server listens to all<br>
an Ethernet interface, looking for special knock sequences of<br>
This paper proposes an adv For Linux servers is knock and Knock sequences of<br>
a Betude Charge in the special knock sequences of<br>
This paper proposes an advanced port-knocking mechanism<br>
a Pseudo-Random Number Generator and a Chaotic Random<br>
Generat

prothes. This paper proposes an advanced port-knocking mechanism<br>prot-hits. This paper proposes an advanced port-knocking mechanism<br>Number Generator which produces proper pseudo-random knock<br>exergences. The proposed mecha based on a Pseudo-Random Number Generator and a Chaotic Random<br>
Number Generator which produces proper pseudo-random knock<br>
sequences. The proposed mechanism produces different sequences<br>
and is highly parameterizable.<br> **E** Number Generator which produces proper pseudo-random knock<br>
sequences. The proposed mechanism produces different sequences<br>
each time and is highly parameterizable.<br> **Example provided channel such as the one provided by th** Sequences. The proposed mechanism produces different sequences<br>
and time and is highly parameterizable. This paper proposes a<br> **Example 1** Example and is highly parameterizable. This paper proposes a<br>
security protocol co each time and is highly parameterizable.<br> **Secure of the Society order** to reduce the sequences<br> **SECURE THE SOCIET ALCE CONDENSE ENTERT CONDENSE TO THE SOCIET ALCE ATTENDATION TO A Secure Shell, or SSH. SSH is a cryptogra Example 19**<br> **Example 1990** Extended to the specific purpose of the content of the specifical software for the following requirements:<br>
I. INTRODUCTION and the purpose of the produced pseudo-random in the following requir **Example 19 Example 11 Example 11 Example 11 Example 11 Example 12 Example 12 COND Example 12 COND Example 12 COND Example 12 COND Example 12 COND Example 12 COND Example 12 COND Ex** portion number generator, port-knocking.<br>
I. INTRODUCTION<br>
Secure Shell, or SSH. SSH is a cryptographic network<br>
protocol operating at the application layer to allow remote login<br>
protocol operating at the application laye **EXECT ALTERT ANDEL ACT ALTERT ALTERT ALTERT ALTERT ALTERT ALTERT ALTERT ALTERT ALTERT ALTERT ALTERT ALTERT ALTERT ALTERT ALTERT ALTERT ALTERT ALTERT ALTERT ALTERT ALTERT ALTERT ALTERT ALTERT ALTERT ALTERT ALTERT ALTERT AL Example 1.** INTRODUCTION<br>
and the protocols (TCP or UDP) is<br>
secure Shell, or SSH. SSH is a cryptographic network<br>
protocol operating at the application layer to allow remote login<br>
and other network services to operate s **A** popular protocol for connecting to servers remotely is<br>
the produced pseudo-rand<br>
protocol operating at the application layer to allow remote login<br>
unsear a function of the systems<br>
and other network services to opera For Secure Shell, or SSH. SSH is a cryptographic network<br>
protocol operating at the application layer to allow remote login<br>
and other network services to operate securely over an<br>
unsecured channel such as the one provide protocol operating at the application layer to allow remote login<br>
and other network services to operate securely over an<br>
unsecured channel such as the one provided by the public<br>
(e.g., 3000-65000) and the rar<br>
internet and other network services to operate securely over an<br>
unsecured channel such as the one provided by the public<br>
Internet [1], [2]. A good security practice is to de-activate<br>
the user;<br>
services when not needed in order unsecured channel such as the one provided by the public  $(e, 0)$ <br>
Internet [1], [2]. A good security practice is to de-activate<br>
surface. For this purpose, port-knock software has been destined at the server's keveloped; Internet [1], [2]. A good security practice is to de-activate<br>services when not needed in order to reduce the so-called attack<br>software has been<br>developed; port-knock software hides a specific port-his angle and  $\alpha$ .<br>SEH services when not needed in order to reduce the so-called attack<br>
surface. For this purpose, port-knock software has been<br>
defined in secure the sarver's knock<br>
SSH port) until a specific port sequence happens. A popular<br> surface. For this purpose, port-knock software has been<br>
secret port-knocking sequence f<br>
SSH port) until a specific port (here, the<br>
specific port sequence happens. A popular<br>
port-knock software for Linux servers is knoc developed; port-knock software hides a specific port (here, the<br>
SSH port) until a specific port sequence happens. A popular<br>
server listens to all traffic on an Ethernet interface, looking for<br>
special "knock" sequences o SSH port) until a specific port sequence happens. A popular connection at the elient and the server listens to all traffic on an Ethernet interface, looking for special "Incock" sequences of port-hits until a specific sequ port-knock software for Linux servers is knockd [3]. A knockd<br>
server listens to all traffic on an Ethernet interface, looking for<br>
sepecial "knock" sequences of port-hits until a specific sequence<br>
appears. A client produ server listens to all traffic on an Ethernet interface, looking for<br>special "knock" sequences of port-hits until a specific sequence<br>about the information a virtual r<br>appears. A client produces these port-hits by sending T special "knock" sequences of port-hits until a specific sequence<br>
An additional security action w<br>
or UDP packets to specific ports on the server. These ports need in a windin intermination<br>
or UDP packets to specific port appears. A client produces these port-hits by sending TCP and/<br>or UDP packets to specific ports on the server. These ports need<br>not be open; since knockd listens at the link-layer level, it sees<br>all traffic, even that dest or UDP packets to specific ports on the server. T<br>not be open; since knockd listens at the link-lay<br>all traffic, even that destined for a closed port. V<br>detects a specific sequence of port-hits, it rui<br>defined in knockd co the open; since knockd listens at the link-layer level, it sees<br>
traffic, even that destined for a closed port. When the server<br>
tects a specific sequence of port-hits, it runs a command<br>
find in knockd configuration file, all traffic, even that destined for a closed port. When the server and determed in knockd configuration file, in order to open up the SSH port (typically, no. 22) in a firewall for quick access [4]. In order to produce the detects a specific sequence of port-hits, it runs a command<br>defined in knockd configuration file, in order to open up the<br>SSH port (typically, no. 22) in a firewall for quick access [4]. In order to produce the po<br>SSH por defined in knockd configuration file, in order to open up the<br>SSH port (typically, no. 22) in a firewall for quick access [4],<br>
[5]. In knockd.conf the user can also specify a timeout interval<br>
[61]. In knockd.conf the us enceof port-hits for closing and hiding the port again. For<br>
led information about the iptables firewall configuration<br>
eader is referred to the bibliography [4], [6]. Figure 1<br>
the knock sequence is invariant, sniffing m detailed information about the iptables firewall configuration<br>
the reader is referred to the bibliography [4], [6]. Figure 1 generator (PRNG) v<br>
demonstrates an example of a port-knocking sequence using<br>
TCP and UDP.<br>
If

the reader is referred to the bibliography [4], [6]. Figure 1<br>demonstrates an example of a port-knocking sequence using<br>TCP and UDP.<br>If the knock sequence is invariant, sniffing may uncover the<br>secret sequence [6]; hence,

Volume 11, 2017<br> **SMATE POTT Knocking**<br>
Indreatos<br>
sequence will be the same each time the system re-starts;<br>
another possible weakness is that if the generator has a small<br>
period, the pseudo-random sequence may be reveal Volume 11, 2017<br> **SMATT POTT Knocking**<br>
andreatos<br>
sequence will be the same each time the system re-starts;<br>
another possible weakness is that if the generator has a small<br>
period, the pseudo-random sequence may be reveal Volume 11, 2017<br> **SMATE POTE Knocking**<br>
Indreatos<br>
sequence will be the same each time the system re-starts;<br>
sanother possible weakness is that if the generator has a small<br>
period, the pseudo-random sequence may be revea Volume 11, 2017<br> **Simart Port Knocking**<br>
Indreatos<br>
sequence will be the same each time the system re-starts;<br>
another possible weakness is that if the generator has a small<br>
period, the pseudo-random sequence may be reve Volume 11, 2017<br> **SMATT POTT Knocking**<br>
Indreatos<br>
sequence will be the same each time the system re-starts;<br>
another possible weakness is that if the generator has a small<br>
period, the pseudo-random sequence may be reveal **111211 C TOIT INTOCKTILY**<br> **111211 C TOIT INTOCKTILY**<br> **1288**<br> **1288**<br> **1288**<br> **128821:tcp, 7803:udp, 19552:tcp, 35813:udp, 54926:udp**<br> **13821:tcp, 7803:udp, 19552:tcp, 35813:udp, 54926:udp**<br> **13821:tcp, 7803:udp, 19552:t** will be the same each time the system re-starts;<br>sible weakness is that if the generator has a small<br>pseudo-random sequence may be revealed, hence<br>is not safe enough. In order to solve this problem, a<br>RNG could be used.<br> $\$ quence will be the same each time the system re-starts;<br>other possible weakness is that if the generator has a small<br>riod, the pseudo-random sequence may be revealed, hence<br>system is not safe enough. In order to solve this sequence will be the same each time the system re-starts;<br>another possible weakness is that if the generator has a small<br>period, the pseudo-random sequence may be revealed, hence<br>the system is not safe enough. In order to sequence Will be the same each time the system re-starts;<br>another possible weakness is that if the generator has a small<br>period, the pseudo-random sequence may be revealed, hence<br>the system is not safe enough. In order to TERNATIONAL JOURNAL OF COMPUTERS<br>
Hiding the SSH port via smart Port Knocking<br>
Antonios S. Andreatos<br>
antonios S. Andreatos<br>
antonios S. Andreatos<br>
strevices when not readed in order to reduce the so-called another possib

another possible weakness is that if the generator n<br>period, the pseudo-random sequence may be revea<br>the system is not safe enough. In order to solve this<br>powerful PRNG could be used.<br><br><br><br><br><br><br><br><br><br><br><br><br><br><br><br><br><br><br><br>This paper proposes riod, the pseudo-random sequence may be revealed, hence<br>system is not safe enough. In order to solve this problem, a<br>werful PRNG could be used.<br> $\frac{13821:top, 7803:udp, 19552:top, 35813:udp, 54926:udp}{\text{Fig. 1}~\text{Example port-knocking sequence}}$ <br>This the system is not sare enough. In order to solve this problem, a<br>powerful PRNG could be used.<br> $\boxed{13821:top, 7803:udp, 19552:top, 35813:udp, 54926:udp}$ <br>Fig. 1 Example port-knocking sequence<br>This paper proposes an advanced portprovertul PRNG could be used.<br>
13821:tcp, 7803:udp, 19552:tcp, 35813:udp, 54926:udp<br>
Fig. 1 Example port-knocking sequence<br>
This paper proposes an advanced port-knocking mechanism<br>
based on two totally uncorrelated PRNGs, 13821:tcp, 7803:udp, 19552:tcp, 35813:udp, 54926:udp<br>
Fig. 1 Example port-knocking sequence<br>
This paper proposes an advanced port-knocking mechanism<br>
based on two totally uncorrelated PRNGs, which produces<br>
different sequ 13821:tcp, 7803:udp, 19552:tcp, 35813:udp, 54926:udp<br>
Fig. 1 Example port-knocking sequence<br>
This paper proposes an advanced port-knocking mechanism<br>
sed on two totally uncorrelated PRNGs, which produces<br>
ferent sequences Fig. 1 Example port-knocking sequence<br>This paper proposes an advanced port-knocking mechanism<br>based on two totally uncorrelated PRNGs, which produces<br>different sequences each time. The proposed mechanism meets<br>the followin Fig. 1 Example port-knocking<br>This paper proposes an advanced port-<br>based on two totally uncorrelated PRN<br>different sequences each time. The propos<br>the following requirements:<br>a) It generates a series of pseudo-ra<br>and/or pr This paper proposes an advanced port-knocking mechanism<br>sed on two totally uncorrelated PRNGs, which produces<br>ferent sequences each time. The proposed mechanism meets<br>following requirements:<br>a) It generates a series of pse This paper proposes an advanced port-knocking mechanism<br>sed on two totally uncorrelated PRNGs, which produces<br>ferent sequences each time. The proposed mechanism meets<br>the following requirements:<br>a) It generates a series of

based on two totally uncorrelated PRNGs, which produces<br>different sequences each time. The proposed mechanism meets<br>the following requirements:<br>a) It generates a series of pseudo-random port numbers<br>and/or protocols (TCP o Ferent sequences each time. The proposed mechanism meets<br>
a) It generates a series of pseudo-random port numbers<br>
a) It generates a series of pseudo-random port numbers<br>
d/or protocols (TCP or UDP) and writes them in a spe the following requirements:<br>
a) It generates a series of pseudo-random port numbers<br>
and/or protocols (TCP or UDP) and writes them in a special file;<br>
the produced pseudo-random is different in each run because it<br>
uses a a) It generates a series of pseudo-random port numbers<br>d/or protocols (TCP or UDP) and writes them in a special file;<br>e produced pseudo-random is different in each run because it<br>es a function of the system time as a seed; and/or protocols (TCP or UDP) and writes them in a special<br>the produced pseudo-random is different in each run becaus<br>uses a function of the system time as a seed;<br>b) The produced port numbers fall in the upper port ra<br>(e. A popular protocol for connecting to servers remotely is and/or protocols (TCP or UDP) and writes them in a special file;<br>Secure Shell, or SSH. SSH is a cryptographic network uses a function of the system time as a seed;

Produced pseudo-random is different in each run because it<br>
es a function of the system time as a seed;<br>
b) The produced port numbers fall in the upper port range<br>
g., 3000-65000) and the range limits may be configured by<br> uses a function of the system time as a seed;<br>
b) The produced port numbers fall in the upper port range<br>
(e.g., 3000-65000) and the range limits may be configured by<br>
the user;<br>
c) The same algorithm runs at both the clie

Fraction and the server;<br>
is server's knockd configuration file to get the<br>
ing sequence from the above special file;<br>
new port-knocking sequence after each SSH<br>
client and the server.<br>
inchansim has been simulated using a d) It modifies the server's knockd configuration file to get the<br>ret port-knocking sequence from the above special file;<br>e) It generates a new port-knocking sequence after each SSH<br>nnection at the client and the server.<br>Th secret port-knocking sequence from the above special file;<br>
e) It generates a new port-knocking sequence after each SSH<br>
connection at the client and the server.<br>
The proposed mechanism has been simulated using a server<br>
i e) It generates a new port-knocking sequence after each SSH<br>connection at the client and the server.<br>The proposed mechanism has been simulated using a server<br>installed on a virtual machine.<br>An additional security action wo connection at the client and the server.<br>
The proposed mechanism has been simulated using a<br>
installed on a virtual machine.<br>
An additional security action would be the use a highe<br>
number for the SSH port instead of the d

The proposed mechanism has been simulated using a server<br>talled on a virtual machine.<br>An additional security action would be the use a higher port<br>mber for the SSH port instead of the default one (22).<br>II. THE PRN GENERATO Installed on a virtual machine.<br>
An additional security action would be the use a higher port<br>
number for the SSH port instead of the default one (22).<br>
II. THE PRN GENERATORS<br>
In order to produce the port-knocking sequenc An additional security action would be the use a higher port<br>number for the SSH port instead of the default one (22).<br>II. THE PRN GENERATORS<br>In order to produce the port-knocking sequence we need two<br>things: a) a series of number for the SSH port instead of the default one (22).<br>
II. THE PRN GENERATORS<br>
In order to produce the port-knocking sequence we need two<br>
things: a) a series of random but valid port numbers (i.e., from<br>
1024 to 65535) II. THE PRN GENERATORS<br>
In order to produce the port-knocking sequence we need two<br>
things: a) a series of random but valid port numbers (i.e., from<br>
1024 to 65535) and a random series of protocols (either TCP or<br>
UDP) of security. In order to produce the port-knocking sequence we r<br>ngs: a) a series of random but valid port numbers (i<br>24 to 65535) and a random series of protocols (either<br>DP) of the same length.<br>For best results we should use a pseud In order to produce the port-knocking sequence we need two<br>ngs: a) a series of random but valid port numbers (i.e., from<br>24 to 65535) and a random series of protocols (either TCP or<br>DP) of the same length.<br>For best results things: a) a series of random but valid port numbers (i.e., from<br>1024 to 65535) and a random series of protocols (either TCP or<br>1024 to 65535) and a random series of protocols (either TCP or<br>UDP) of the same length.<br>For b the state of scale of a series of nation of a tand port numbers (i.e., non<br>1024 to 65535) and a random series of protocols (either TCP or<br>UDP) of the same length.<br>For best results we should use a pseudo-random number<br>gene 1024 of a same length.<br>
For best results we should use a pseudo-random number<br>
For best results we should use a pseudo-random number<br>
generator (PRNG) with good characteristics. Special tests have<br>
been devised for assessi

<span id="page-0-0"></span>

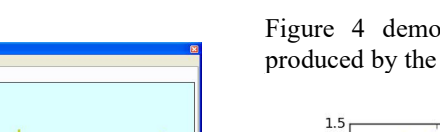

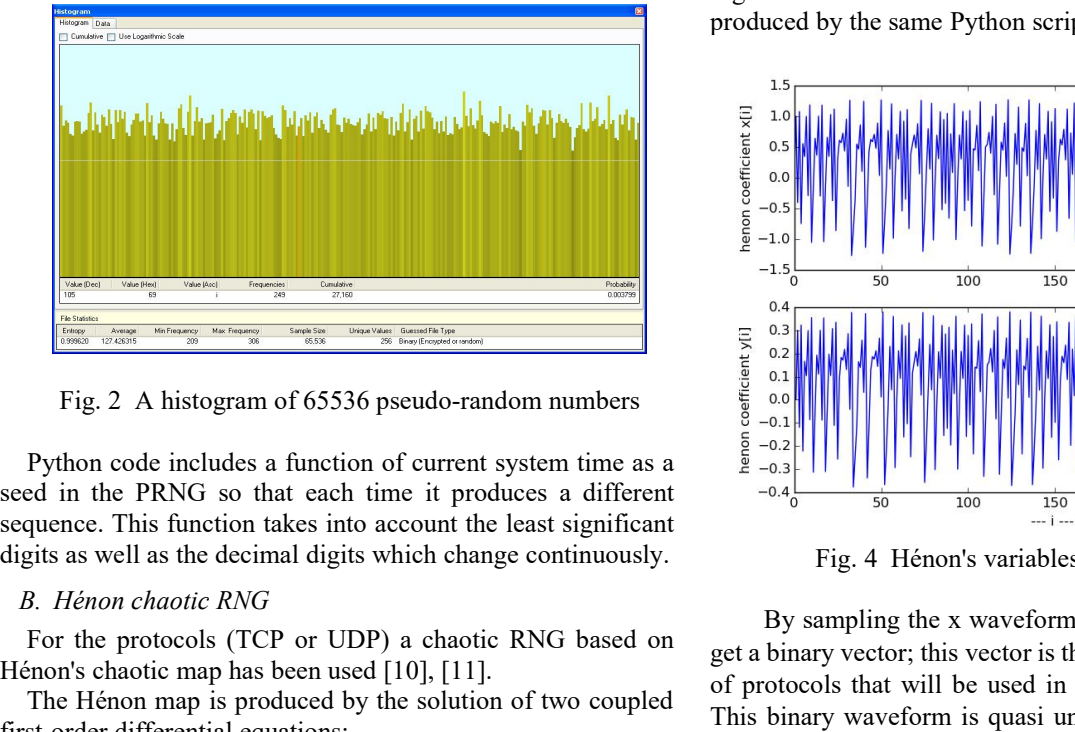

Henon Capture and Contract map has been used [10], [11].<br>
The Hénon map is produced by the solution of two coupled<br>
The Hénon map is produced by the solution of two coupled<br>
The protocols<br>
The Hénon map is produced by the Fig. 2 A histogram of 65536 pseudo-random numbers<br>
Fig. 2 A histogram of 65536 pseudo-random numbers<br>
Python code includes a function of current system time as a<br>
di in the PRNG so that each time it produces a different<br> Fig. 2 A histogram of 65536 pseudo-random numbers<br>Python code includes a function of current system time as<br>seed in the PRNG so that each time it produces a differe<br>sequence. This function takes into account the least sig gram or 0.3350 pseudo-random numbers<br>
ades a function of current system time as a<br>
so that each time it produces a different<br>
tion takes into account the least significant<br>
decimal digits which change continuously.<br> *RNG* s a function of current system time as a<br>that each time it produces a different<br>that account the least significant<br>imal digits which change continuously.<br>G<br>CP or UDP) a chaotic RNG based on<br>s been used [10], [11].<br>roduced sequence. This function takes into account the<br>digits as well as the decimal digits which chang<br>B. Hénon chaotic RNG<br>For the protocols (TCP or UDP) a chaotic<br>Hénon's chaotic map has been used [10], [11].<br>The Hénon map is

B. *Hénon chaotic RNG*  
\nFor the protocols (TCP or UDP) a chaotic RNG based on  
\nHénon's chaotic map has been used [10], [11].  
\nThe Hénon map is produced by the solution of two coupled  
\nfirst-order differential equations:  
\n
$$
x' = 1-ax^2+y
$$
  
\n $y' = bx$   
\nwhere a, b are constant parameters. Typical values are: a = 1.4  
\nand b = 0.3.  
\nFor numerical solution, the following set of difference  
\nequations is used:  
\n $x(i+1) = y(i) + 1 - ax(i)^2$   
\n $y(i+1) = bx(i)$   
\nwith initial conditions [x(0), y(0)] = [0, 0].  
\nThe set of these two equations was solved using a Python  
\n $y(i+1) = 0$   
\n $y(i+1) = 0$   
\n $y(i+1) = 0$   
\n $y(i+1) = 0$   
\n $y(i+1) = 0$   
\n $y(i+1) = 0$   
\n $y(i+1) = 0$   
\n $y(i+1) = 0$   
\n $y(i+1) = 0$   
\n $y(i+1) = 0$   
\n $y(i+1) = 0$   
\n $y(i+1) = 0$   
\n $y(i+1) = 0$   
\n $y(i+1) = 0$   
\n $y(i+1) = 0$   
\n $y(i+1) = 0$   
\n $y(i+1) = 0$   
\n $y(i+1) = 0$   
\n $y(i+1) = 0$   
\n $y(i+1) = 0$   
\n $y(i+1) = 0$   
\n $y(i+1) = 0$   
\n $y(i+1) = 0$   
\n $y(i+1) = 0$   
\n $y(i+1) = 0$   
\n $y(i+1) = 0$   
\n $y(i+1) = 0$   
\n $y(i+1) = 0$   
\n $y(i+1) = 0$   
\n $y(i+1) = 0$   
\n $y(i+1) = 0$   
\n $y(i+1) = 0$   
\n $y(i+1) = 0$   
\n<

$$
x(i+1) = y(i) + 1 - ax(i)^{2}
$$
  
\n
$$
y(i+1) = bx(i)
$$
\n(3)  
\n(4)

the protoconduction interaction of the protoconductions.<br>
Where a, b are constant parameters. Typical values are:  $a = 1.4$ <br>
and  $b = 0.3$ .<br>
For numerical solution, the following set of difference<br>
equations is used:<br>  $x(i+1$ 

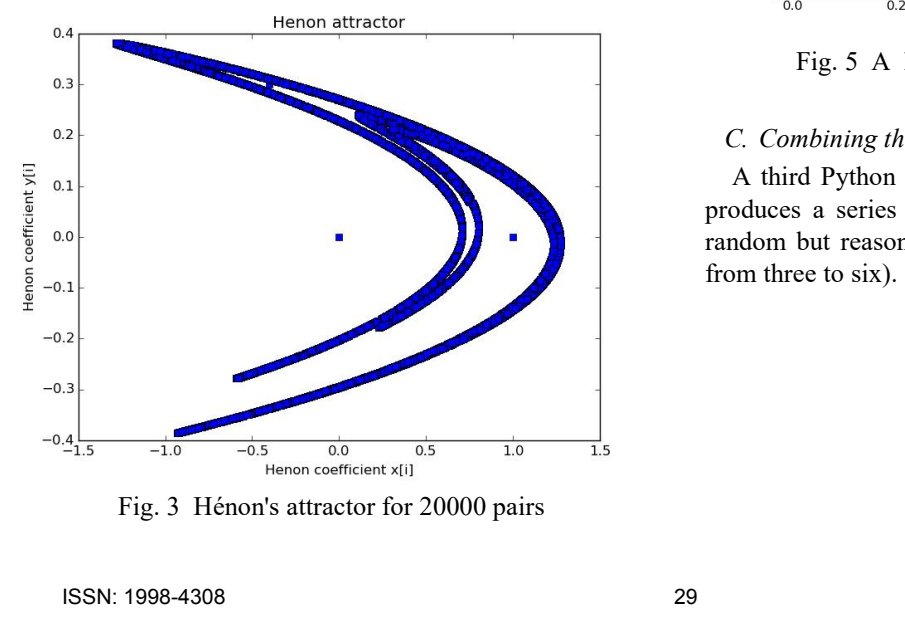

Volume 11, 2017<br>Figure 4 demonstrates the Hénon's variables versus time<br>produced by the same Python script.<br> $\frac{1.5}{5}$ <br> $\frac{1}{2}$ 

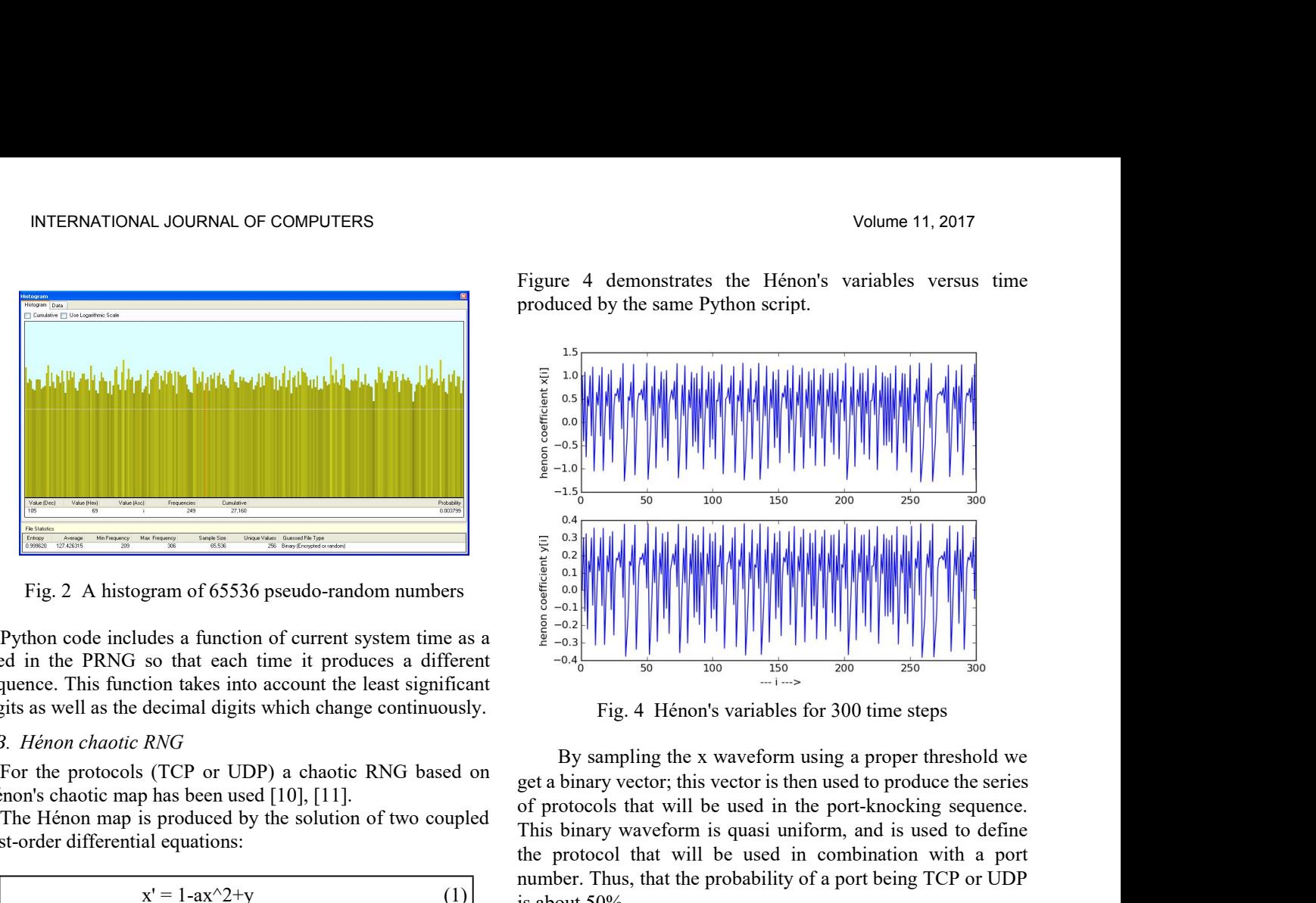

number. Thus, that the probability of a port being TCP or UDP is about 50%. seed in the PRNG so that each time it produces a different<br>sequence. This function takes into account the least significant<br>digits as well as the decimal digits which change continuously.<br>By sampling the x wavefor<br>For the For numerical solution, the following set of difference<br>  $\mathbf{x}$ (i+1)=y(i+1-ax(i)^2 (3)<br>
The solution of two coupled<br>  $\mathbf{x}$  is the form map is produced by the solution of two coupled<br>  $\mathbf{x}$  is the form of two coupled<br>  $\sum_{\substack{5 \text{odd } 0.21 \ \text{odd } 0.21}}^{\infty}$ <br>  $\sum_{\substack{6 \text{odd } 0.21 \ \text{odd } 0.21}}^{\infty}$ <br>  $\sum_{\substack{6 \text{odd } 0.21 \ \text{odd } 0.21}}^{\infty}$ <br>  $\sum_{\substack{6 \text{odd } 0.21 \ \text{odd } 0.21}}^{\infty}$ <br>  $\sum_{\substack{7 \text{odd } 0.21 \ \text{odd } 0.21}}^{\infty}$ <br>  $\sum_{\substack{100 \text{odd } 100 \ \text{odd }$ the protocol that will be used in combination with a portunities about 50%.<br>  $\frac{16}{16}$  Henon's variables for 300 time steps<br>
By sampling the x waveform using a proper threshold we<br>
get a binary vector; this vector is th From the state of the probability of a port being TCP or UDP<br>  $\frac{1.6}{2}$ <br>  $\frac{1.6}{2}$ <br>  $\frac{1.6}{2}$ <br>  $\frac{1.6}{2}$ <br>  $\frac{1.6}{2}$ <br>  $\frac{1.6}{2}$ <br>  $\frac{1.6}{2}$ <br>  $\frac{1.6}{2}$ <br>  $\frac{1.6}{2}$ <br>  $\frac{1.6}{2}$ <br>  $\frac{1.6}{2}$ <br>  $\frac{1.6}{2}$ <br>  $\frac$  $\frac{2}{5}$   $\frac{2}{5}$ 

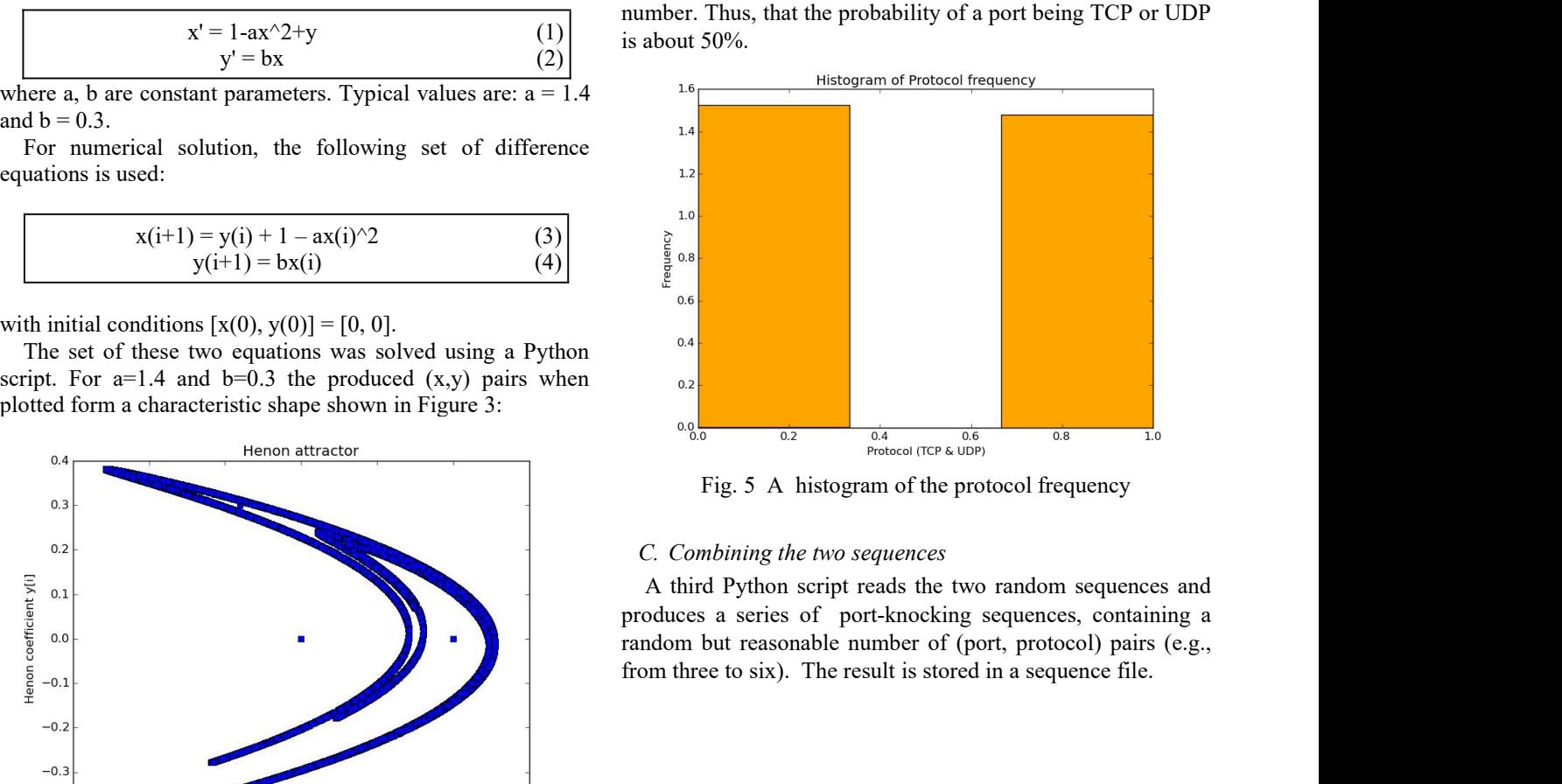

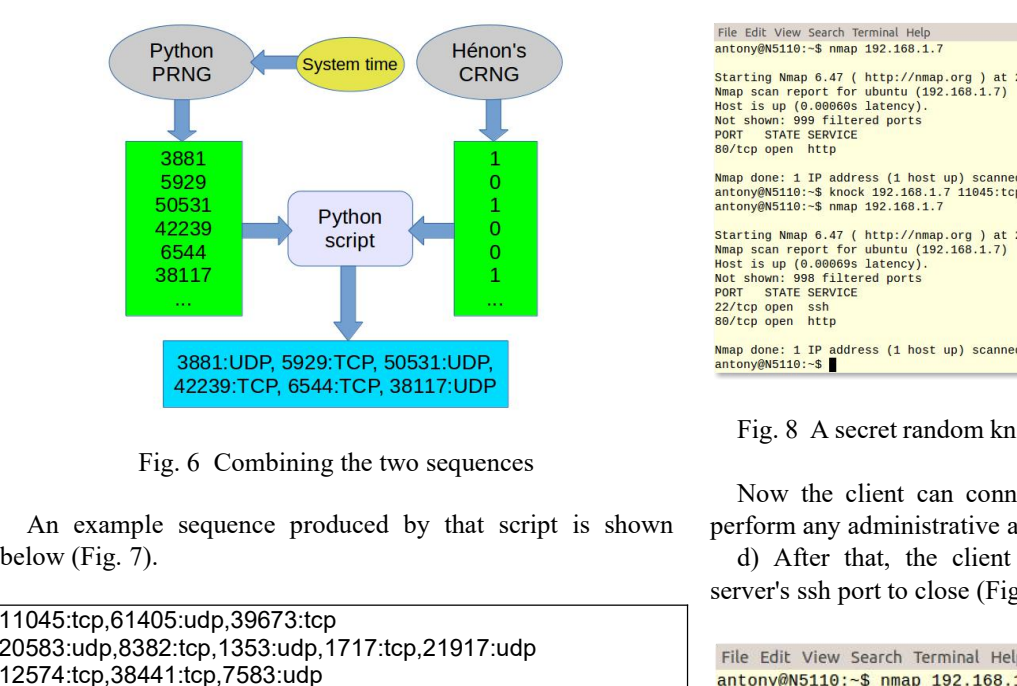

11045:tcp,61405:udp,39673:tcp 20583:udp,8382:tcp,1353:udp,1717:tcp,21917:udp File Edit View Search Terminal Help 12574:tcp,38441:tcp,7583:udp 14954:tcp,53270:tcp,49274:udp,4133:udp,61935:udp starting Nmap 6.4/ (http://nmap.org) at 29362:udp,45912:udp,16999:tcp,4574:udp Fig. 8 A secret rando:<br>
Sig. 6 Combining the two sequences<br>
Now the client can<br>
Now the client can<br>
perform any administrative<br>
(Fig. 7).<br>
45:tcp,61405:udp,39673:tcp<br>
382:tcp,1353:udp,1717:tcp,21917:udp<br>
74:tcp,5382:tcp,13 **Example sequence produced by that script is shown** perfection of the sequence produced by that script is shown and server the sequence of the sequence file the sequence file anticomposition of the proposed scheme in the s 11045:tcp,61405:udp,39673:tcp<br>
20583:udp,8382:tcp,1353:udp,1717:tcp,21917:udp<br>
12574:tcp,38441:tcp,7583:udp<br>
12574:tcp,38441:tcp,7583:udp<br>
42271:udp,49594:tcp,35510:udp,58555:tcp,10900:udp<br>
14954:tcp,53270:tcp,49274:udp,4 20583:udp,8382:tcp,1353:udp,1717:tcp,21917:udp<br>12574:tcp,38441:tcp,7583:udp<br>12574:tcp,38441:tcp,7583:udp<br>42271:udp,49594:tcp,35510:udp,58555:tcp,10900:ud<br>14954:tcp,53270:tcp,49274:udp,4133:udp,61935:udp<br>29362:udp,45912:ud

14954:lcp,53270:lcp,49274:ldp,4133:ldp,6<br>29362:ldp,45912:ldp,16999:lcp,4574:ldp<br>Fig. 7 Example knockd output of the pr<br>D. Transferring the sequence file<br>How does the server get the knock sequence possible solutions exist. *D. Transferring the sequence file*<br>
How does the server get the knock sequence file? At least<br>
three possible solutions exist.<br>
a) One alternative is to use secure copy (scp) – channel using<br>  $\frac{\frac{\text{start of the number of the number of the number of the number of the number of the number of$ The server get the knock sequence file? At least<br>
solutions exist.<br>
starting Nmap 6.4<br>
solutions exist.<br>
This is to use secure copy (scp) – channel using<br>
Most is up (0.006<br>
17].<br>
delaternative is to transfer the file usin

(a) One alternative is to use secure copy (scp) – channel using<br>  $\frac{1}{2}$  Hotel shown; 989 filtered ports<br>  $\frac{1}{2}$ (b) A second alternative is to transfer the file using a<br>  $\frac{1}{2}$ (b)  $\frac{1}{2}$  or SSHFS<br>  $\frac{1}{2}$ (b) cryptography [7].<br>
b) A second alternative is to transfer the file using a<br>
experimenting proposed in the proposed mechanism. The client is the same algorithm (code) in<br>
[12], [13].<br>
c) Another alternative is to use the s b) A second alternative is to transfer the file using a<br>
cryptographic protocol such as secure ftp (sftp) [2] or SSHFS<br>
[12,], [13].<br>
(2) Another alternative is to use the same algorithm (code) in<br>
both the server and the cryptographic protocol such as secure ftp (sftp) [2] or SSHFS<br>
[12], [13].<br>
c) Another alternative is to use the same algorithm (code) in<br>
both the server and the client. In this approach we must ensure<br>
that the two seque 2], [13].<br>
C) Another alternative is to use the same algorithm (code) in<br>
the server and the client. In this approach we must ensure<br>
the the two sequences are synchronized. This might not be the<br>
section of the virtual m c) Another alternative is to use the same algorithm (code) in<br>both the server and the client. In this approach we must ensure<br>that the two sequences are synchronized. This might not be the<br>case if a different seed is used both the server and the client. In this approach we must ensure<br>that the two sequences are synchronized. This might not be the<br>case if a different seed is used in each machine.<br>III. SIMULATING THE MECHANISM<br>We have used vi a) The nmap software has been used by the client of between the numeric (TCP or UDP).<br>
A) and a Chaotic RNG proposed reclained by the numeric of the client is implemented on a PC<br>
and a second mechanism. The client is impl case if a different seed is used in each machine. IV. C<br>
III. SIMULATING THE MECHANISM<br>
We have used virtualisation in order to simulate the use of<br>
the proposed mechanism. The client is implemented on a PC<br>
whereas the se III. SIMULATING THE MECHANISM<br>
We have used virtualisation in order to simulate the use of<br>
the proposed mechanism. The client is implemented on a PC<br>
increase server<br>
whereas the server is implemented as a virtual machine III. SIMULATING THE MECHANISM<br>
We have used virtualisation in order to simulate the use of<br>
proposed mechanism. The client is implemented on a PC<br>
increase server security,<br>
nining on that PC using VirtualBox.<br>
The real an We have used virtualisation in order to simulate the use<br>the proposed mechanism. The client is implemented on a<br>whereas the server is implemented as a virtual machine (V<br>running on that PC using VirtualBox.<br>The real and th We have used virtualisation in order to simulate the use of<br>
proposed mechanism. The client is implemented on a PC<br>
increase server security, firs<br>
recens the server is implemented as a virtual machine (VM)<br>
reduced and se the proposed mechanism. The client is in<br>whereas the server is implemented as a v<br>running on that PC using VirtualBox.<br>The real and the virtual machines are cc<br>LAN. The virtual machine runs Ubuntu 12<br>The procedure is as fo

| File Edit View Search Terminal Help<br>antony@N5110:~\$ nmap 192.168.1.7<br>Starting Nmap 6.47 ( http://nmap.org ) at 2017-04-07 12:33 EEST<br>Nmap scan report for ubuntu (192.168.1.7)<br>Host is up (0.00060s latency).<br>Not shown: 999 filtered ports<br>PORT STATE SERVICE<br>80/tcp open http<br>Nmap done: 1 IP address (1 host up) scanned in 5.28 seconds<br>antony@N5110:~\$ knock 192.168.1.7 11045:tcp 61405:udp 39673:tcp 20583:udp 8382:tcp 1353:udp<br>antony@N5110:~\$ nmap 192.168.1.7<br>Starting Nmap 6.47 ( http://nmap.org ) at 2017-04-07 12:33 EEST<br>Nmap scan report for ubuntu (192.168.1.7)<br>Host is up (0.00069s latency).<br>Not shown: 998 filtered ports<br>PORT STATE SERVICE<br>22/tcp open ssh<br>80/tcp open http<br>Nmap done: 1 IP address (1 host up) scanned in 5.78 seconds<br>antony@N5110:~\$ |                                                                                                    |
|----------------------------------------------------------------------------------------------------|----------------------------------------------------------------------------------------------------|
| perform any administrative actions.<br>server's ssh port to close (Fig. 9).                                                                                                    |                                                                                                    |
|                                                                                                    |                                                                                                    |
|                                                                                                    |                                                                                                    |
|                                                                                                    |                                                                                                    |
|                                                                                                    |                                                                                                    |
|                                                                                                    |                                                                                                    |
|                                                                                                    | Fig. 8 A secret random knockd sequence opens the SSH port<br>Now the client can connect to the server using SSH and<br>d) After that, the client runs knockd again, making the |
|                                                                                                    | File Edit View Search Terminal Help                                                                                                    |
|                                                                                                    |                                                                                                    |
| antony@N5110:~\$ nmap 192.168.1.7                                                                                                    |                                                                                                    |

```
42271:udp,49594:tcp,35510:udp,58555:tcp,10900:udp
      Now (Fig. 7).<br>
Mather that, the client run server's shop to close (Fig. 9583:udp, 3882:tcp, 1353:udp, 1717:tcp, 21917:udp<br>
574:tcp, 38441:tcp, 7583:udp, 1717:tcp, 21917:udp<br>
574:tcp, 38441:tcp, 7583:udp, 58555:tcp, 10900:u
      a) One alternative is to use secure copy (scp) – channel using
      574:top,38441:top,7583:udp<br>
954:top,35310:udp,58555:top,10900:udp<br>
954:top,53570:top,49274:udp,58555:top,10900:udp<br>
362:udp,45912:udp,4433:udp,61935:udp<br>
362:udp,45912:udp,16999:top,4574:udp<br>
162:udp,45912:udp,16999:top,4
42271:udp,49594:tcp,35510:udp,58551:cp,10900:udp<br>
4954:tcp,53270:tcp,49274:udp,4133:udp,61935:udp<br>
29362:udp,45912:udp,16999:tcp,4574:udp<br>
29362:udp,45912:udp,16999:tcp,4574:udp<br>
Fig. 7 Example knockd output of the propos
      Fig. 7 Example knockd output of the proposed scheme<br>
D. Transferring the sequence file<br>
D. Transferring the sequence file<br>
D. Transferring the sequence file<br>
D. Transferring the sequence file<br>
How does the server get the 
Fig. 7 Example knockd output of the proposed scheme<br>
D. Transferring the sequence file<br>
How does the server get the knock sequence file? At least<br>
three possible solutions exist.<br>
a) One alternative is to use secure copy 
The two sequences are the two sequences are synchronized. The two sequences are synchronized. The two sequences are synchronized. The two sequences are synchronized. The two sequences are synchronized. The possible soluti
                                                                                                                                                      Fig. 9 A secret knockd sequence closes the SSH port<br>Fig. 9 A secret knock 192.168.1.7 9123 8451 7948<br>tony@N5110:~$ knock 192.168.1.7<br>arting Nmap 6.47 (http://mmap.org ) at 2017-04-07 12:03 EEST<br>apscan report for ubuntu (1
                                                                                                                                                                                               IS (1 host up) scanned in 5.79 seconds<br>
192.168.1.7 9123 8451 7048<br>
92.168.1.7<br>
1ttp://nmap.org ) at 2017-04-07 12:03 EEST<br>
buntu (192.168.1.7)<br>
d ports<br>
is (1 host up) scanned in 5.48 seconds<br>
ockd sequence closes the SSH
                                                                                                                                                      arting Nmap 6.47 (http://mmap.org) at 2017-04-07 12:03 EEST<br>ap scan report for ubuntu (192.168.1.7)<br>t shown: 999 filtered ports<br>t is up (0.000059 latency).<br>RT STATE SERVICE<br>top open http<br>ap done: 1 IP address (1 host up) s
```
Seal report for ubuntu (192.168.1.7)<br>
Not shown: 999 Sittered ports<br>
Not shown: 999 Sittered ports<br>
PORT STATE SERVICE<br>
897 (To 0.00069 latered ports<br>
897 (To pen http<br>
Nap done: 1 IP address (1 host up) scanned in 5.48 se a smart mechanism consisting of a PRNG and a CRNG we can **EXECUTE:** SERVICE<br> **EXECUTE:** SO/CEP open http<br> **Nunap done:** 1 IP address (1 host up) scanned in 5.48 seconds<br> **EXECUTE:** Surface surface is the attack surface is<br>
Fig. 9 A secret knockd sequence closes the SSH port<br>
IV. **Example 19 and Second Second Second Seconds**<br> **Example 9 A secret knockd sequence closes the SSH port**<br> **Fig. 9 A secret knockd sequence closes the SSH port**<br>
IV. CONCLUSIONS<br>
In this paper a smart port-knocking applicati Nmap done: 1 IP address (1 host up) scanned in 5.48<br>
antony@N5110:-\$<br>
Fig. 9 A secret knockd sequence closes the SSI<br>
IV. CONCLUSIONS<br>
ID this paper a smart port-knocking application<br>
servers has been presented. Using kno The application of the simulated using virtualisation.<br>The application for the simulation for the simulation for the simulation for the simulation for the simulated virtualisation with mart mechanism consisting of a PRNG a Fig. 9 A secret knockd sequence closes the SSH port<br>IV. CONCLUSIONS<br>In this paper a smart port-knocking application for Linux<br>servers has been presented. Using knockd in combination with<br>a smart mechanism consisting of a P Fig. 9 A secret knockd sequence closes the SSH portons<br>
IV. CONCLUSIONS<br>
IN this paper a smart port-knocking application<br>
servers has been presented. Using knockd in combina<br>
a smart mechanism consisting of a PRNG and a CR IV. CONCLUSIONS<br>In this paper a smart port-knocking application for Linux<br>vers has been presented. Using knockd in combination with<br>mart mechanism consisting of a PRNG and a CRNG we can<br>rease server security, first because IV. CONCLUSIONS<br>
In this paper a smart port-knocking application for Linux<br>
servers has been presented. Using knockd in combination with<br>
a smart mechanism consisting of a PRNG and a CRNG we can<br>
increase server security,

In this paper a smart port-knocking application for Linux<br>servers has been presented. Using knockd in combination with<br>a smart mechanism consisting of a PRNG and a CRNG we can<br>increase server security, first because the at In this paper a smart port-knocking application for Linux<br>servers has been presented. Using knockd in combination with<br>a smart mechanism consisting of a PRNG and a CRNG we can<br>increase server security, first because the at servers has been presented. Using knockd in combination with<br>a smart mechanism consisting of a PRNG and a CRNG we can<br>increase server security, first because the attack surface is<br>reduced and second because the port-knocki a smart mechanism consisting of a PRNG and a CRNG we can<br>increase server security, first because the attack surface is<br>reduced and second because the port-knocking sequence is<br>difficult to guess.<br>The application has been s increase server security, first because the attack surface is<br>reduced and second because the port-knocking sequence is<br>difficult to guess.<br>The application has been simulated using virtualisation.<br>Two different and totally

INTERNATIONAL JOURNAL OF COMPUTERS<br>which takes system time into account and produces a different<br>seed each time. In this way we avoid playback attacks.<br>The proposed system is highly parameterizable for increased<br>security:<br> INTERNATIONAL JOURNAL OF COMPUTERS<br>which takes system time into account and produces a different<br>seed each time. In this way we avoid playback attacks.<br>The proposed system is highly parameterizable for increased<br>security:<br> security:

INTERNATIONAL JOURNAL OF COMPUTERS<br>
ich takes system time into account and produces a different<br>
ed each time. In this way we avoid playback attacks.<br>
The proposed system is highly parameterizable for increased<br>
urity:<br>
a) INTERNATIONAL JOURNAL OF COMPUTERS<br>
ich takes system time into account and produces a different<br>
ed each time. In this way we avoid playback attacks.<br>
The proposed system is highly parameterizable for increased<br>
uurity:<br>
a parameterizable;

INTERNATIONAL JOURNAL OF COMPUTERS<br>
ich takes system time into account and produces a different<br>
ed each time. In this way we avoid playback attacks.<br>
The proposed system is highly parameterizable for increased<br>
curity:<br>
a INTERNATIONAL JOURNAL OF COMPUTERS<br>
iich takes system time into account and produces a different<br>
ed each time. In this way we avoid playback attacks.<br>
The proposed system is highly parameterizable for increased<br>
urity:<br>
a

INTERNATIONAL JOURNAL OF COMPUTERS<br>
which takes system time into account and produces a different<br>
seed each time. In this way we avoid playback attacks.<br>
The proposed system is highly parameterizable for increased<br>
securi INTERNATIONAL JOURNAL OF COMPUTERS<br>
ich takes system time into account and produces a different<br>
ed each time. In this way we avoid playback attacks.<br>
The proposed system is highly parameterizable for increased<br>
curity:<br>
a ich takes system time into account and produces a different<br>ed each time. In this way we avoid playback attacks.<br>The proposed system is highly parameterizable for increased<br>curity:<br>a) The custom function producing the seed which takes system time into account and produces a different<br>seed each time. In this way we avoid playback attacks.<br>The proposed system is highly parameterizable for increased<br>security:<br>a) The custom function producing th which takes system time into account and produces a different<br>seed each time. In this way we avoid playback attacks.<br>The proposed system is highly parameterizable for increased<br>security:<br>a) The custom function producing th **[1]**RFC transport and the ISSH) The position of the CRNG as well<br>
as the threshold we get different results;<br>
d) The number of knocks is also variable.<br>
Future work plans include the use of powerful PRNGs (such<br>
as Merse The port range limits may be configured by the user;<br>By changing the coefficients a and b of the CRNG as well<br>e threshold we get different results;<br>The number of knocks is also variable.<br>ture work plans include the use of **c)** By changing the coefficients a and b of the CRNG as well<br>as the threshold we get different results;<br>d) The number of knocks is also variable.<br>Future work plans include the use of powerful PRNGs (such<br>as Mersenne Twist **Example 12** and the shock of state and the state of powerful PRNGs (such as Mersenne Twister [14]), True RNGs or different CRNGs<br>such as those based on Chua's circuit [15], [16].<br>**EXAMPLE 12** REFERENCES<br>[1] RFC 4251, "The **a [4]** The number of knocks is also variable.<br>
Future work plans include the use of powerful PRNGs (such as Mersenne Twister [14]), True RNGs or different CRNGs<br>
such as those based on Chua's circuit [15], [16].<br> **EEFER** turework plans include the use of powert<br>
[ersenne Twister [14]), True RNGs or d<br>
as those based on Chua's circuit [15], [16]<br>
REFERENCES<br>
RFC 4251, "The Secure Shell (SSH) Protocol Arc<br>
Working Group of the IETF, January

# **REFERENCES**

- 
- https://www.merlot.org/merlot/viewMaterial.htm?id=593816.<br>knockd, Linux man page. Available: http://linux.die.net/man/1/knockd.
- 
- https://www.digitalocean.com/community/tutorials/how-to-use-port-kno Such as those based on Chua s circuit [15], [16].<br>
REFERENCES<br>
[1] RFC 4251, "The Secure Shell (SSH) Protocol Architecture", Network<br>
Working Group of the IETF, January 2006.<br>
[2] A. S. Andreatos, "SSH Tutorial", Oct. 2011 **EXELER ENCES**<br> **[6]** R. P.C. Andreatos, "SSH Tutorial", Oct. 2011. Available:<br> **(2)** A. S. Andreatos, "SSH Tutorial", Oct. 2011. Available:<br>
https://www.merlot.org/merlot/view/Material.htm?id=593816.<br> **[6]** knockd, Linux RFC 4251, "The Secure Shell (SSH) Protocol Architecture", Network<br>Working Group of the IETF, January 2006.<br>A. S. Andreatos, "SSH Tutorial", Oct. 2011. Available:<br>https://www.merlot.org/merlot/viewMaterial.htm?id=593816.<br>kn 19 RFC 4251, "The Secure Shell (SSH) Protocl Architecture", Network<br>
19 Norking Group of the IETF, January 2006.<br>
2011. Available:<br>
https://www.merlot.org/merlot/viewMaterial.htm?id=593816.<br>
31 knockd, Linux man page. Avai
- cking-to-hide-your-ssh-daemon-from-attackers-on-ubuntu.
- 
- http://www.zeroflux.org/projects/knock.
- 
- Working Group of the IETF, January 2006.<br>
A. S. Andreatos, "SSH Tutorial", Oct. 2011. Available:<br>
https://www.merlot.org/merlot/viewMaterial.htm?id=593816.<br>
knockd, Linux man page. Available: http://linux.die.net/man/1/kno 12] A. S. Andreatos, "SSH Tutorial", Oct. 2011. Available:<br>
https://www.mentol.org/mentol/viewMaterial.htm?id=593816.<br> **[3]** knockd, Linux man page. Available: http://linux.die.net/man/1/knockd.<br> **[4]** "How To Use Port Kno https://www.merlot.org/merlot/viewMaterial.htm?/id=593816.<br>
knockd, Linux man page. Available: http://linux.die.net/man/1/knockd.<br>
"How To Use Port Knocking to Hide your SSH Daemon from Attackers<br>
on Ubuntu". Available:<br>
h knockd, Linux man page. Available: http://linux.die.net/man/1/knockd.<br>
"How To Use Port Knocking to Hide your SSH Daemon from Attackers<br>
on Ubuntu". Available:<br>
https://www.digitalocean.com/community/tutorials/how-to-use-p "How To Use Port Knocking to Hide your SSH Daemon from Attackers<br>on Ubuntu". Available:<br>https://www.digitaloecan.com/community/tutorials/how-to-use-port-kno<br>cking-to-hide-your-ssh-daemon-from-attackers-on-ubuntu.<br>https://w 978-1-61804-256-9.<br>
[9] A. S. Andreatos and A. P. Leros, "Random number sequences https://www.digitalocean.com/community/tutorials/how-to-use-port-kno<br>
kinc-bide-your-ssh-daemo-from-attackers-on-ubuntu.<br> **[5]**knockd - a port-knocking server. Available:<br>
http://www.zeroflux.org/projects/knock.<br> **[6]** P
- cking-to-hide-your-ssh-daemon-from-attackers-on-ubuntu.<br>
knockd a port-knocking server. Available:<br>
Antu-//www.zeroflux.org/projects/knock.<br>
P. Varelas, Port knocking part 1 "Listen to your own door". Delta<br>
Hacker mag knockd - a port-knocking server. Available:<br>
Hr. Varelas, Port knocking part 1 - "Listen to your own door". Delta<br>
P. Varelas, Port knocking part 1 - "Listen to your own door". Delta<br>
Hacker magazine, no. 32, pp. 24-32, Ma http://www.zeroflux.org/projects/knock.<br>
P. Varelas, Port knocking part 1 - "Listen to your own door". Delta<br>
Hacker magazine, no. 32, pp. 24-32, May 2014 (in Greek).<br>
P. Varelas, Port knocking part 2 - "Let them eavesdrop P. Varelas, Port knocking part  $1 -$ "Listen to your own door". Delta<br>Hacker magazine, no. 32, pp. 24-32, May 2014 (in Greek).<br>P. Varelas, Port knocking part  $2 -$ "Let then eavesdrop". Delta Hacker<br>magazine, no. 32, pp. 70-7 FraceTransactor, 10. 32, pp. 24-32, May 2014 (in Greek).<br> **[7]** P. Varelas, Port knocking part 2 - "Let then eavesdrop". Delta Hacker<br>
magazine, no. 32, pp. 70-78, May 2014 (in Greek).<br> **[8]** A. S. Andreatos and A. P. Ler P.Varelas, Port knocking part 2 - "Let them eavesdrop". Delta Hacker<br>magazine, no. 32, pp. 70-78, May 2014 (in Greek).<br>A. S. Andreatos and A. P. Leros, "A comparison of random number<br>sequences for image encryption", in Pr magazine,no. 32, pp. 70-78, May 2014 (in Greek).<br> **[8]** A. S. Andreatos and A. P. Leros, "A comparison of random number<br>
sequences for image encryption", in Proc. MMCTSE, Mathematical<br>
Methods & Computational Techniques i A. S. Andreatos and A. P. Leros, "A comparison of random number<br>
sequences for image encryption", in Proc. MMCTSE, Mathematical<br>
Methods & Computational Techniques in Science & Engineering,<br>
Athens, Greece, November 28-30, Athens, Greece, November 28-30, 2014, pp. 14<br>
978-1-61804-256-9.<br> **[9]** A. S. Andreatos and A. P. Leros, "Random num<br>
assessment for image encryption", International Journ<br>
Mathematics and Information (http://naun.org/ms.a **[15]** A. S. Andreatos and A. P. Leros, "Random number sequences<br>assessment for image encrytion", International Journal of Applied<br>Mathematics and Informatios (http://naun.org/cms.action?id=10193).<br>ISSN: 2074-1278. Volume assessment for image encryption", International Journal of Applied<br>Mathematics and Informatics (http://naun.org/cms.action?id=10193).<br>ISSN: 2074-1278. Volume 9, 2015, pp. 14-22. Available:<br>http://www.naun.org/main/ Upress/
- 
- 
- **[12]** https://en.wikipedia.org/wiki/SSHFS.
- [13] https://github.com/libfuse/sshfs.<br>[14] Mersenne twister. Available:
- 
- 
- https://en.wikipedia.org/wiki/Mersenne\_Twister.<br>
[15] A. Leros and A. Andreatos, "A Steganography Telecom System Based
- Mathematics and Informatics (http://naun.org/cms.action<sup>7</sup>/id=10193).<br>ISSN: 2074-1278. Volume 9, 2015, pp. 14-22. Available:<br>http://www.naun.org/main/Upress/ami/2015/a062013-125.pdf.<br>M. Hénon, "A Two-dimensional Mapping wi ISSN:2074-1278. Volume 9, 2015, pp. 14-22. Available:<br>
http://www.man.org/main/Upress/ami/2015/a062013-125.pdf.<br>
[10] M. Hénon, "A Two-dimensional Mapping with a Strange Attractor".<br>
Commun. Mathematical Physics 50, pp. 6 http://www.naun.org/main/ Upress/amn/2015/a062013-125.pdf.<br>M. Hénon, "A Two-dimensional Mapping with a Strange Attractor".<br>Commun. Mathematical Physics 50, pp. 69-77 (1976), Springer-Verlag.<br>W. F. H. Al-Shameri, "Dynamical *M. Hènon, "A Two-dimensional Mapping with a Strange Attractor".*<br>
Commun. Mathematical Physics 50, pp. 69-77 (1976), Springer-Verlag.<br>
W. F. H. Al-Shameri, "Dynamical Properties of the Hénon Mapping", *Int.*<br> *Journal of* http://www.scienpress.com/Upload/JAMB/Vol%205\_3\_2.pdf.